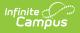

# Health Administration Tools - Video Series

Last Modified on 10/21/2024 8:20 am CDT

# **Health Administration**

Health Administration tools are used to configure elements that staff select when recording health-related information in Campus such as immunizations, health conditions, medications and health office visits. Use the links below to navigate to specific videos. Click the Video button to expand and collapse the video associated with each section.

- Health Administration
  - Vaccines
    - Vaccine Setup
    - Vaccine Exemption Setup
    - Compliance Label Setup
  - Conditions, Treatments and Medications
    - Condition Setup
    - Treatment Setup
    - Medication Form and Medication Name Setup
  - Health Office
    - Health Complaint Type Setup
    - Observation Type Setup
    - Intervention Type Setup
    - Health Discharge Type Setup

# Vaccines

Student immunization data can be entered, tracked and reported in Campus. These videos show how vaccines and immunizations are configured in Campus so that students' compliance status can be calculated, how to define and assign exemptions that are allowed for various vaccines, and how to define labels used to indicate a student's compliance status for an immunization.

### Vaccine Setup

This video provides an overview of how vaccines and vaccine compliance criteria are entered in Campus.

+ Video

### Vaccine Exemption Setup

The Vaccine Exemption tool is used to define exemptions students may have from being required to receive certain vaccinations.

+ Video

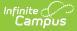

#### **Compliance Label Setup**

Compliance Labels are used to describe a student's compliance status for a selected immunization. This video demonstrates how to create compliance labels for use in conjunction with immunization rules.

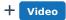

# **Conditions, Treatments and Medications**

These videos explain how to define information about conditions students may have, treatments that may be given to address health concerns, and medications that may be managed and dispensed to students by school staff.

#### **Condition Setup**

The Condition Setup Tool is used to manage a list of Health Conditions that can be assigned to and tracked for students.

+ Video

#### **Treatment Setup**

This video explains how to define treatments for students' health conditions that are given by Health Office Staff. Staff can use Campus tools to enter an individual student's health condition, align treatment to that condition, and document details regarding health office visits where treatment was given.

+ Video

#### **Medication Form and Medication Name Setup**

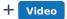

# **Health Office**

This group of videos explains how to definesome of the information that is captured when documenting student health office visits. Complaints describe why the student came to the office. Observations describe staff assessment of a complaint. Interventions represent what is done to address a complaint. Discharges indicate where a student went when they left the health office.

### **Health Complaint Type Setup**

This video demonstrates how to define Health Complaint Types that describe why a student came to the Health Office.

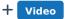

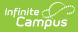

#### **Observation Type Setup**

Observation types are used by health office staff to describe their assessment of a student's health complaint. This video describes how Observation Types are set up and used when recording a Health Office Visit.

+ Video

#### **Intervention Type Setup**

Intervention Types help health office staff describe what was done to address a student's health complaint.

+ Video

### **Health Discharge Type Setup**

Health Discharge Types describe where a student went after they left the health office. This video shows how to create Health Discharge Types and where they are selected when recording an Office Visit.

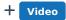